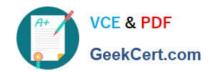

## 3100<sup>Q&As</sup>

Avaya Aura Contact Recording and Avaya Aura Quality Monitoring Implementation Exam

### Pass Avaya 3100 Exam with 100% Guarantee

Free Download Real Questions & Answers PDF and VCE file from:

https://www.geekcert.com/3100.html

100% Passing Guarantee 100% Money Back Assurance

Following Questions and Answers are all new published by Avaya
Official Exam Center

- Instant Download After Purchase
- 100% Money Back Guarantee
- 365 Days Free Update
- 800,000+ Satisfied Customers

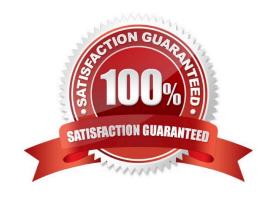

# VCE & PDF GeekCert.com

#### https://www.geekcert.com/3100.html 2024 Latest geekcert 3100 PDF and VCE dumps Download

#### **QUESTION 1**

A remote user who uses Avaya Softphone to work from home reports that the client (Desktop) application will not register. After verifying that the user has configured the softphone application to "point" to the correct IP address of a communication manager gatekeeper using administered extension, you ask if the user supplied a password when logging on. The user confirms that the password was used on each log-on attempt.

You look up the user\\'s information and note that the type field is 4620 (IP telephone) and the Security Code field is \*#\*.

With referent e to the scenario described in the exhibit, which form will help you diagnose the situation?

- A. feature access
- B. station
- C. coverage path
- D. remote access security
- E. class of service

Correct Answer: B

#### **QUESTION 2**

The monitor and display capacity commands can be used to get a real-time status of the system using Avaya Site Administration (ASA). Which command and tool should you use to view a summary of the overall condition of the system?

- A. Monitor system command using terminal emulationmode
- B. Monitor system command using GEDI
- C. Monitor status command using terminal emulationmode
- D. Display status using GEPI or terminal emulationmode

Correct Answer: A

#### **QUESTION 3**

Communication Manager and system Platform each have their own backup function and each back up different data. For system Platform based systems, both backups need to be done routinely.

What is a difference between the backup function for System Platform and Communication Manager?

- A. Only the Communication Manager backup can encrypt the file.
- B. Only the Communication Manager backup can be scheduled.

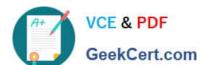

#### https://www.geekcert.com/3100.html 2024 Latest geekcert 3100 PDF and VCE dumps Download

| C. On | ly the Sy | ystem Platform | backup can us | se secure copy | y Protocols ( | (SCP). |
|-------|-----------|----------------|---------------|----------------|---------------|--------|
|-------|-----------|----------------|---------------|----------------|---------------|--------|

D. Only the System Platform backup can use secure file transfer protocol (SFTP).

Correct Answer: A

https://downloads.avaya.com/elmodocs2/IA770/R5\_1/IA770\_R5\_1/DocCD/a\_sysad\_br\_ub. htm

#### **QUESTION 4**

You are adding five new digital stations in a branch office where there is a G450 media Gateway.

On which media Module do you look for available ports?

- A. MM717
- B. MM711
- C. MM712
- D. MM714

Correct Answer: C

#### **QUESTION 5**

Which ASA main menu option displays the capacity of the Communication Manager?

- A. Advanced
- B. Tasks
- C. General
- D. Fault and Performance

Correct Answer: C

3100 PDF Dumps

3100 VCE Dumps

3100 Braindumps